# **mongomotor Documentation**

*Release 0.1*

**Juca Crispim**

March 20, 2015

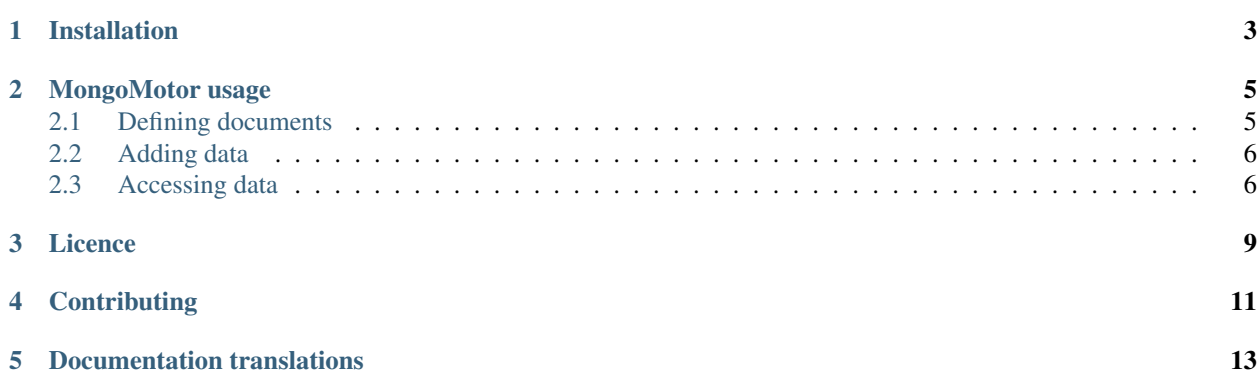

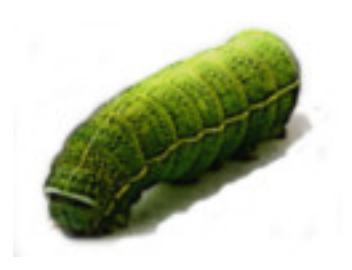

MongoMotor is a tiny integration of [MongoEngine,](http://docs.mongoengine.org/en/latest/index.html) a document-object mapper for python and mongodb, with [Motor,](http://motor.readthedocs.org/en/stable/) an asynchronous driver for mongodb built on top of tornado's mainloop

Using MongoMotor you can define your documents as you already do with MongoEngine, use all query niceties you already know and do all db operations asynchronously using Motor.

**CHAPTER 1**

## **Installation**

<span id="page-6-0"></span>Straight-forward installation, using pip:

\$ pip install mongomotor

And that's it!

#### **MongoMotor usage**

<span id="page-8-0"></span>To use MongoMotor is very similar to use of MongoEngine. To define your documents there's no difference, except on import. This is why we'll use the same example used on mongoengine's tutorial. We'll create a simple thumblelog.

#### <span id="page-8-1"></span>**2.1 Defining documents**

To begin, lets define the following documents:

```
# In the imports here we change ``mongoengine`` to ``mongomotor``.
from mongomotor import connect, Document, EmbeddedDocument
from mongomotor.fields import (StringField, ReferenceField, ListField,
                               EmbeddedDocumentField)
# First creating the conection with database
connect('mongomotor-test')
# Here the documents are the same used in mongoengine's tutorial
class User(Document):
   email = StringField(required=True)
    first_name = StringField(max_length=50)
   last_name = StringField(max_length=50)
class Comment(EmbeddedDocument):
   content = StringField()name = StringField(max_length=120)
class Post(Document):
   title = StringField(max_length=120, required=True)
   author = ReferenceField(User)
   tags = ListField(StringField(max_length=30))
   comments = ListField(EmbeddedDocumentField(Comment))
   meta = {'allow_inheritance': True}
class TextPost(Post):
    content = StringField()
```

```
class ImagePost(Post):
    image_path = StringField()
class LinkPost(Post):
```
link\_url = StringField()

Now, the usage is practically the same of mongoengine. Lets see:

#### <span id="page-9-0"></span>**2.2 Adding data**

To add a new document to database, we'll do everything as with mongoengine, but with the difference that when we use the save() method, we use the keyword yield

```
author = User(email='niceguy@example.com', first_name='Nice', last_name='Guy')
yield author.save()
post1 = TextPost(title='Fun with MongoMotor', author=author)
post1.content = 'Took a look at MongoEngine today, looks pretty cool.'
post1.tags = ['mongodb', 'motor', 'mongoengine', 'mongomotor']
yield post1.save()
post2 = LinkPost(title='MongoMotor Documentation', author=author)
post2.link_url = 'http://mongomotor-ptbr.readthedocs.org/pt/latest/'
post2.tags = ['mongomotor']
yield post2.save()
```
#### <span id="page-9-1"></span>**2.3 Accessing data**

Now we already have some posts we can access them. Again, it's like with mongoengine, except we use yield when accessing database:

```
# Here listing all posts that inherited from Post
for post_future in Post.objects:
   post = yield post_future
   print(post.title)
# Here only TextPost from ``author``
for post_future in TextPost.objects.filter(author=author):
   post = yield post_future
   print(post.content)
# And here filtering by tags
for post_future in TextPost.objects(tags='mongomotor'):
   post = yield post_future
   print(post.content)
# We could use the method ``to_list()`` to transform a queryset
# into a list.
posts = yield TextPost.objects.filter(tags='mongomotor')[:10].to_list()
for post in posts:
   print(post.title)
```
Note: While it appears that each document is retrieved individually, in fact this is the [same behavior](http://motor.readthedocs.org/en/stable/api/motor_cursor.html#motor.MotorCursor.fetch_next) of motor's

fetch\_index, which, by its instance, retrieve the documents in [large batches.](http://docs.mongodb.org/manual/core/cursors/#cursor-batches) Apeser de parecer que cada documento é recuperado individualmente (por causa deste monte de yield), na verdade é o

When we use get () we also need to use yield, like this:

post = **yield** TextPost.objects.get(title='Fun with MongoMotor')

The same to access a ReferenceField

author = **yield** post.author

to use the method first() which (obviously) returns the first result of the query

post = **yield** Post.objects.order\_by('-title').first()

or when we delete some document from database:

**yield** post.delete()

We can use the aggregation methods too, like sum(), count(), average()...

```
total_posts = yield Post.objects.count()
tags_frequencies = yield Post.objects.item_frequencies('tags')
```
## **Licence**

<span id="page-12-0"></span>MongoMotor is free software, licensed under the GPL version 3 or latter.

# **Contributing**

<span id="page-14-0"></span>MongoMotor's code is hosted on [gitlab](https://gitlab.com/mongomotor/mongomotor) and there is the [issue tracker,](https://gitlab.com/mongomotor/mongomotor/issues) too. Feel free to create a fork of the project, open issues, do merge requests...

### **Documentation translations**

<span id="page-16-0"></span>[Documentação do MongoMotor em português](http://mongomotor.poraodojuca.net/ptbr/) Well, that's it! Thank you!